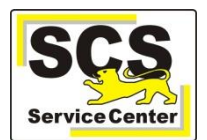

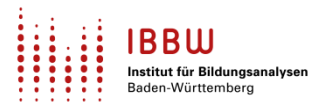

Über den ASV-BW-Newsletter gibt Ihnen das Service Center-Schulverwaltung (SCS) wichtige Informationen, Hinweise und praktische Tipps zur Arbeit mit ASV-BW.

Neben den anderen Unterstützungsangeboten soll er Ihnen die Arbeit mit ASV-BW erleichtern. Wir berücksichtigen die im Jahresverlauf unterschiedlichen Arbeitsvorgänge in ASV-BW und nehmen Bezug auf Ihre bei uns eingegangenen Anfragen.

In dieser Ausgabe finden Sie:

- 1. Aktuelles
- 2. Zuletzt häufig gefragt
- 3. Tipps und Tricks
- 4. ASV-Kalender

[Hier](https://asv.kultus-bw.de/,Lde/Startseite/Service/ASV-BW+Newsletter) finden Sie die bislang erschienenen Newsletter.

### **Aktuelles**

### **Statistik-Modus vs. LIVE-Modus**

Bitte achten Sie darauf, nach der Abgabe der ESS alle Alltagsaufgaben wieder im LIVE-Modus zu erledigen.

(Schaltfläche ist hell gefärbt)

Bitte nur für nötige Korrekturen der abgegebenen ESS temporär in den Statistikmodus wechseln.

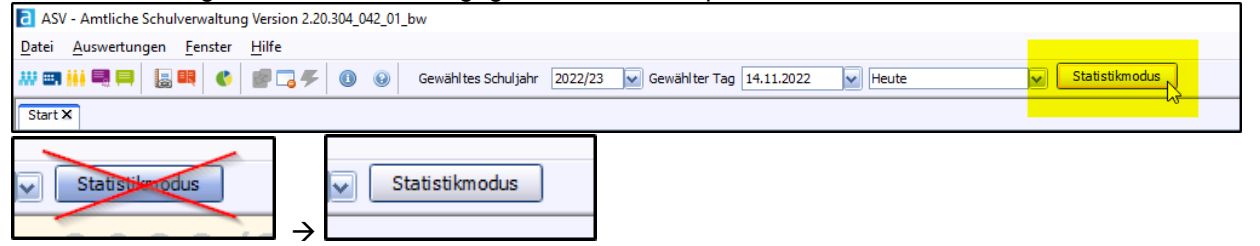

### **Anzeigefehler im Klassenmodul**

- Die angezeigten Summen für "Mig." (Migration) werden nicht korrekt gebildet.
- $\rightarrow$  Alle Filter und Berichte geben jedoch die korrekten Werte aus!

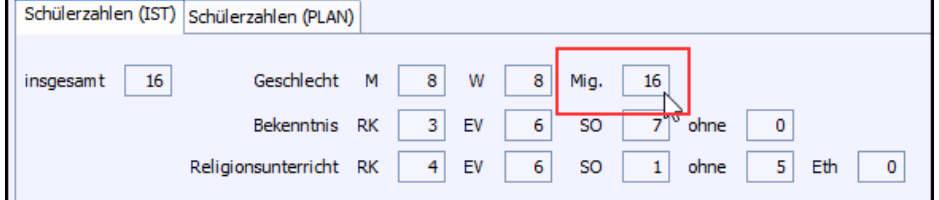

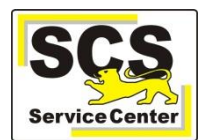

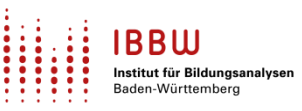

### **Dienststellenschlüssel (DSS)**

Bei Anfragen jeglicher Art ist es hilfreich, wenn Sie uns den DSS mitteilen.

- *telefonisch*, wenn Sie nach der Begrüßung oder
- in *E-Mails* in den Betreff mit aufführen oder
- über das *Kontaktformular* (ASV-BW-Homepage) eintragen.

### **Schulungen**

- Alle Schulungen finden weiterhin online statt.
- Die *Grundlagenschulungen* und Schulungen zum Thema *Berichte, Filter, Serienbriefe* sind ganztägig (08:30 bis 14:30 Uhr).
- Die zweistündigen *Kurzschulungen* haben aktuell folgende Themen: Zeugnisse, NEO, Berichte anpassen, Sammeländerungen, Stammdatenexport und -import, Filter erstellen und anwenden, Grundschulempfehlung.
- [Hier](https://asv.kultus-bw.de/,Lde/Schulungen) geht es zu den aktuellen Angeboten.
- **Beachten Sie auch das neue Format [Fragestunde.](https://asv.kultus-bw.de/,Lde/10706181)**

### **NEU: Offene Fragestunden**

 In der "Offenen Fragestunde" haben Sie Gelegenheit, Ihre Fragen zu aktuellen ASV-BW-Themen mit einer ASV-Schulungsleitung, sowie den anderen Anwesenden zu besprechen. [Hier](https://asv.kultus-bw.de/,Lde/10706181) kommen Sie zu diesem neuen Angebot.

### **Abkündigung PostgreSQL 10**

Im November 2022 läuft der technische Support der PostgreSQL-Datenbanken der Version 10.x aus. Das ASV-BW-Update 2.22, geplant für März 2023, unterstützt nur noch Datenbanken ab Version 11.x.

Wenn Sie die *Enterprise Version* von ASV-BW installiert haben, stellen Sie bitte zeitnah eine Umstellung auf eine der aktuellen PostgreSQL-Versionen 11, 12 oder 13 sicher. Eine Anleitung für die Migration befindet [hier.](https://asv.kultus-bw.de/site/pbs-bw-km-root/get/documents_E-503708859/KULTUS.Dachmandant/KULTUS/Projekte/asv-bw/Anleitungen/Installation/PostgreSQL%20Upgrade.pdf)

### **Zweijährige Berufsfachschule (2BFS)**

Für die 2BFS stehen ab sofort die neuen Noteneinstellungen in der Online-Hilfe zum [Download](https://asv.kultus-bw.de/site/pbs-bw-new/get/documents/KULTUS.Dachmandant/KULTUS/Projekte/asv-bw/ASV_Hilfe/10_notenbloecke-berufliche-schule.html) zur Verfügung. Mit diesen ist die Rundung auf halbe Noten möglich; das Ergebnis der schriftlichen Abschlussprüfung in Englisch wird nun aus Kommunikationsprüfung (einfach) und schriftlicher Prüfung (zweifach) als halbe oder ganze Note im Notenblock "schriftliche Prüfung" (Spaltenbezeichnung "schriftl. P.") ausgegeben.

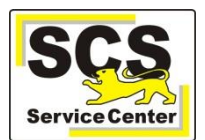

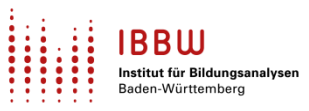

### **Zuletzt häufig gefragt**

### **Grundschulen: Erstklässler ´23 – Import der Schülerdaten**

Die Grundschulen erhalten von den zuständigen Stellen bereits die Daten der nächsten Erstklässler. [Hier](https://asv.kultus-bw.de/site/pbs-bw-new/get/documents/KULTUS.Dachmandant/KULTUS/Projekte/asv-bw/ASV_Hilfe/06_schueler-neu-anlegen.html) finden Sie Informationen zum Import dieser Daten.

### **Inklusiv beschulte Schüler**

Arbeitshilfen zu diesem Thema finden Sie in unserer [Online-Hilfe.](https://asv.kultus-bw.de/site/pbs-bw-new/get/documents/KULTUS.Dachmandant/KULTUS/Projekte/asv-bw/ASV_Hilfe/06_inklusionsschueler.html)

## **Tipps und Tricks**

### **Stundentafel neu oder verändert?**

Sie wollen oder müssen vor dem nächsten Zeugnisdurchgang die Schulstundentafeln bearbeiten? Lesen Sie [hier,](https://asv.kultus-bw.de/site/pbs-bw-new/get/documents/KULTUS.Dachmandant/KULTUS/Projekte/asv-bw/ASV_Hilfe/11_stundentafel-aktualisieren.html) worauf zu achten ist.

### **Schülerdaten überprüfen**

Im Herbst ist die Zeit, um Ihre Schülerdaten auf Vollständigkeit zu überprüfen.

Fehlende Daten in folgenden Feldern fallen nicht gleich auf, führen aber regelmäßig zu Problemen:

- Verkehrssprache (Grunddaten)
- Teilnahme RU (Unterricht)
- Herkunft (Reiter *2022/23*)
- Klassenziel erreicht im Vorjahr (Reiter *2021/22* im gewählten ASV Schuljahr *2021/22*)
- RS Niveaustufe (Unterricht)
- Art und Anrede bei beiden Erzberechtigten (Anschriften)
- . . .

### Tipp 1:

In der [Tabellenansicht](https://asv.kultus-bw.de/site/pbs-bw-new/get/documents/KULTUS.Dachmandant/KULTUS/Projekte/asv-bw/ASV_Hilfe/02_tabellen.html) können Sie fehlende Daten leicht erkennen – ggf. die Tabelleneinstellung anpassen.

Tipp 2:

Ebenfalls geeignet ist die folgende Datenprüfung – unabhängig von der Statistikabgabe im Herbst: *Datei: Verwaltung > Datenprüfung > Datenbereich Schule > Statistikprüfung für den Bereich Schule* > *Prüfung starten*.

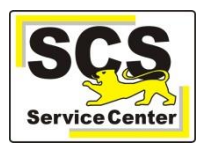

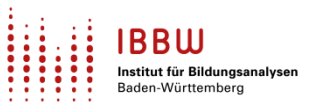

# **ASV-Kalender**

Wir weisen (im Sinne einer *Empfehlung*) auf demnächst anstehende Arbeiten in ASV-BW hin:

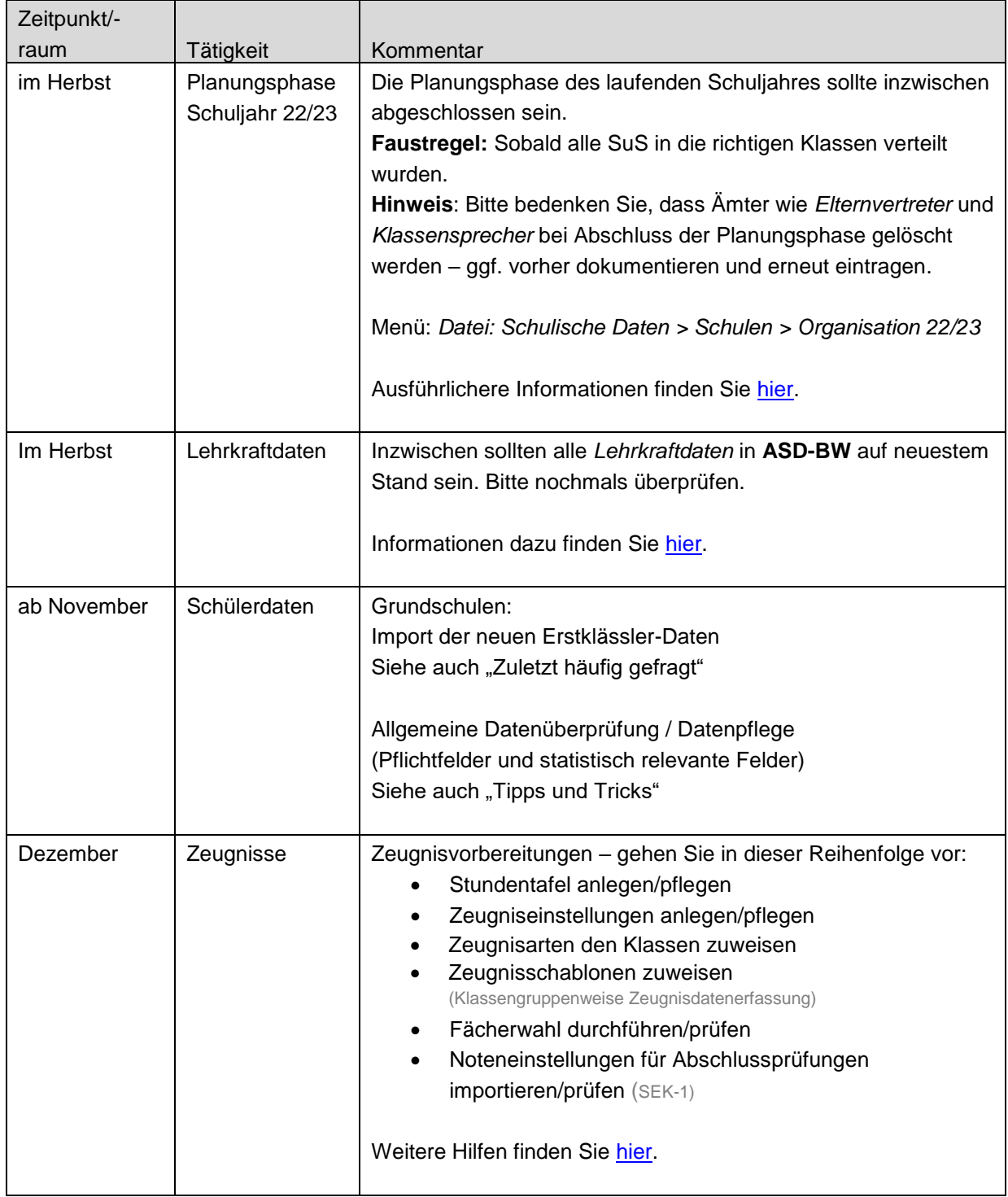